## **Demandes**

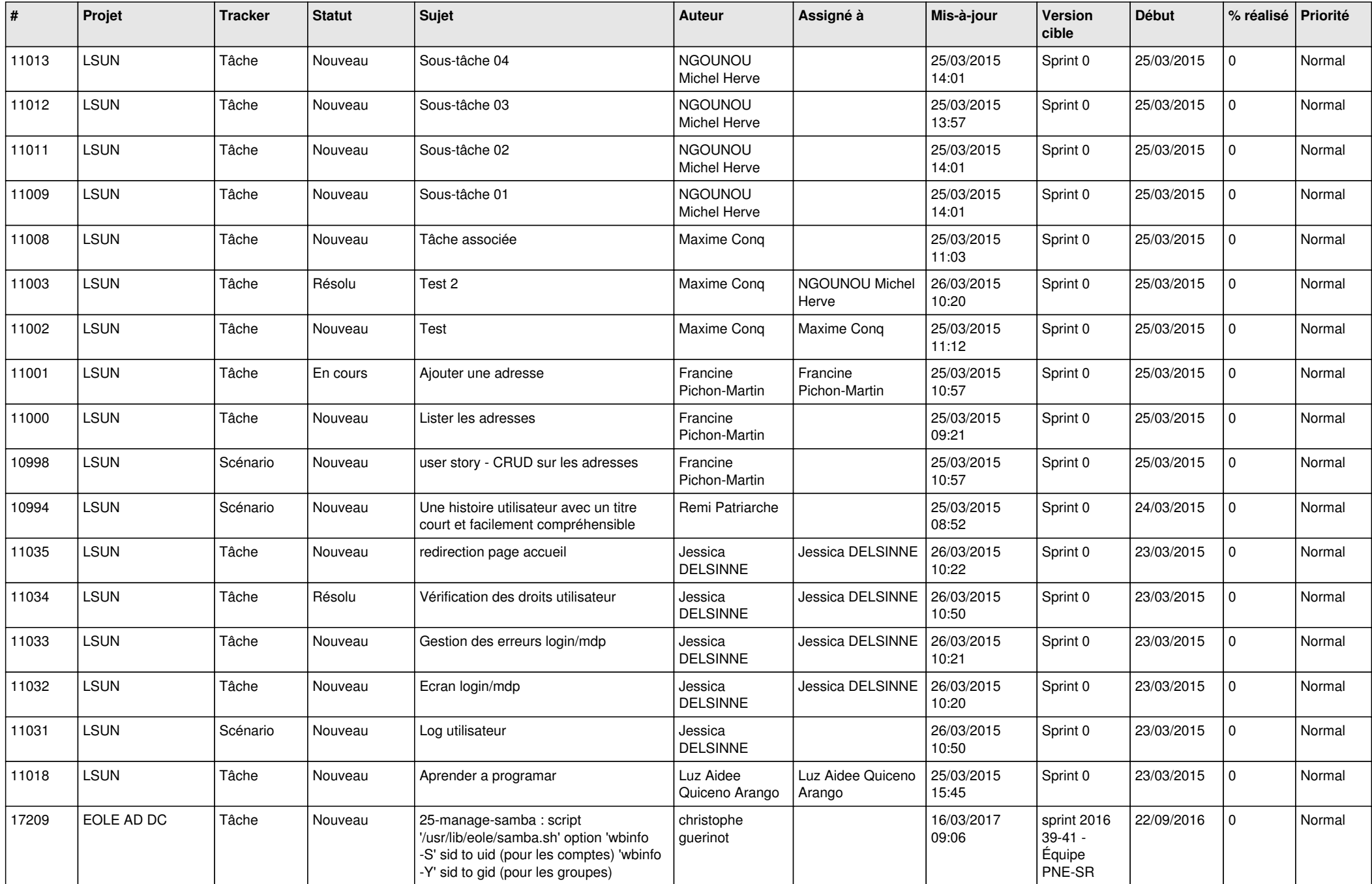

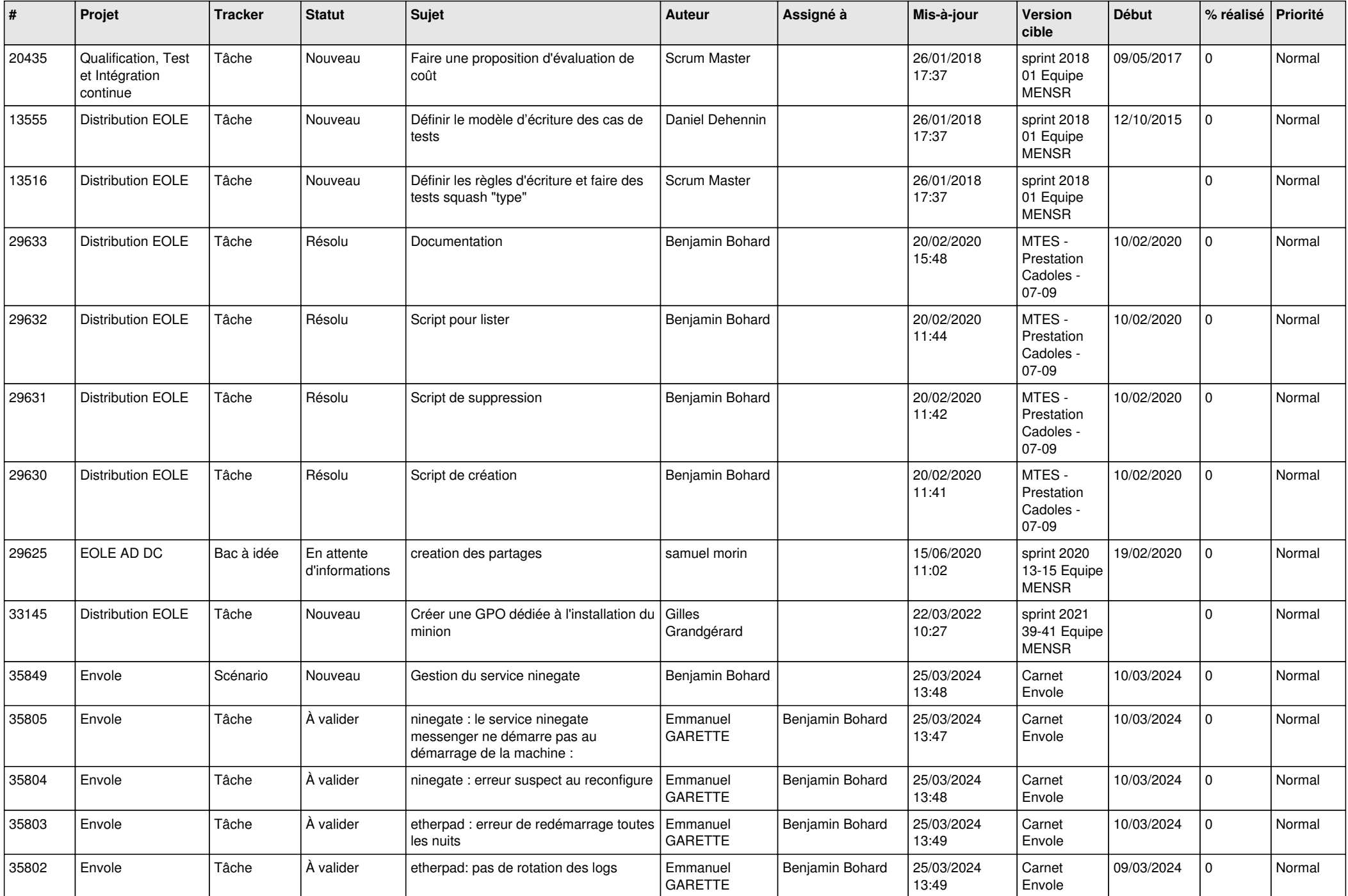

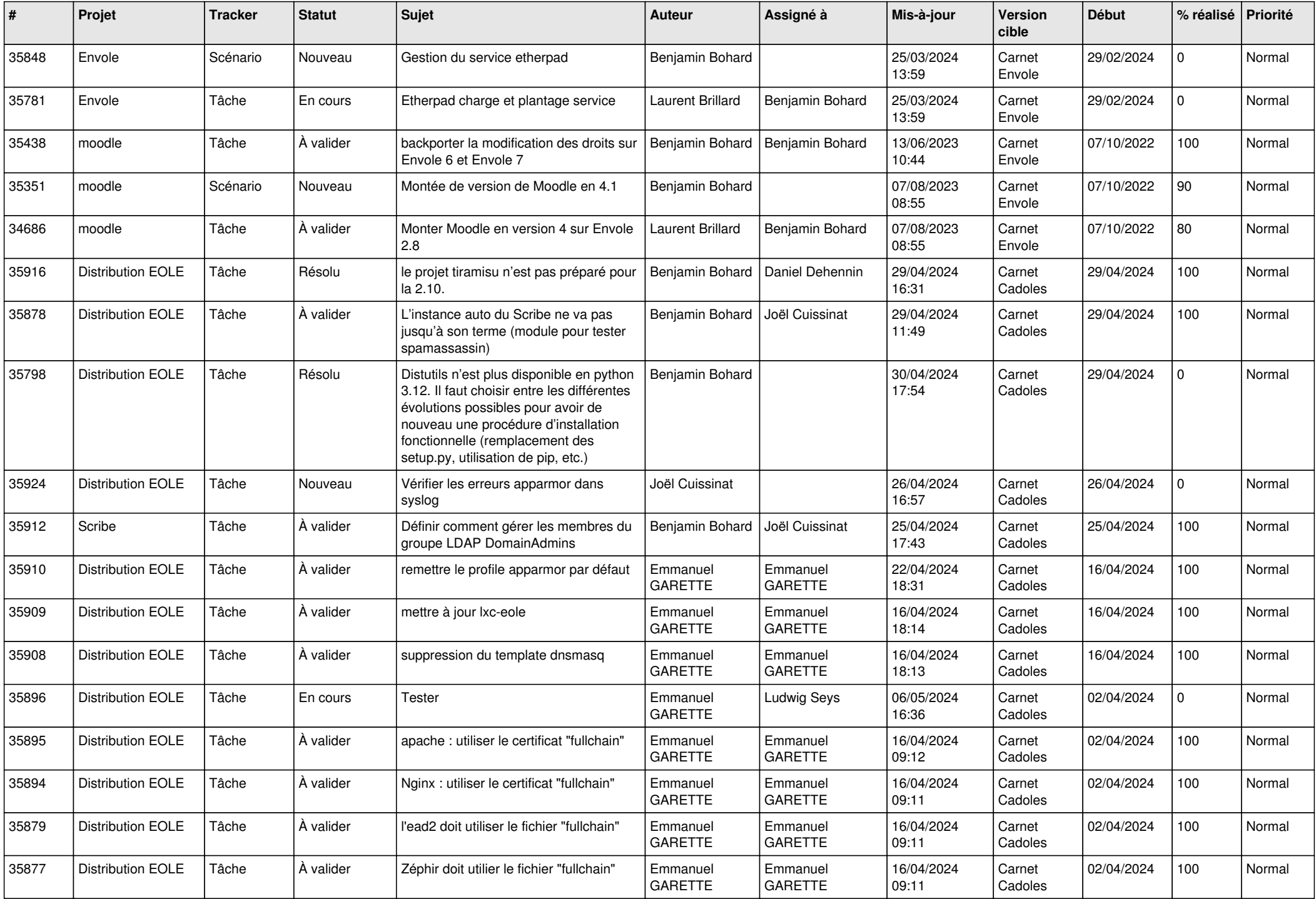

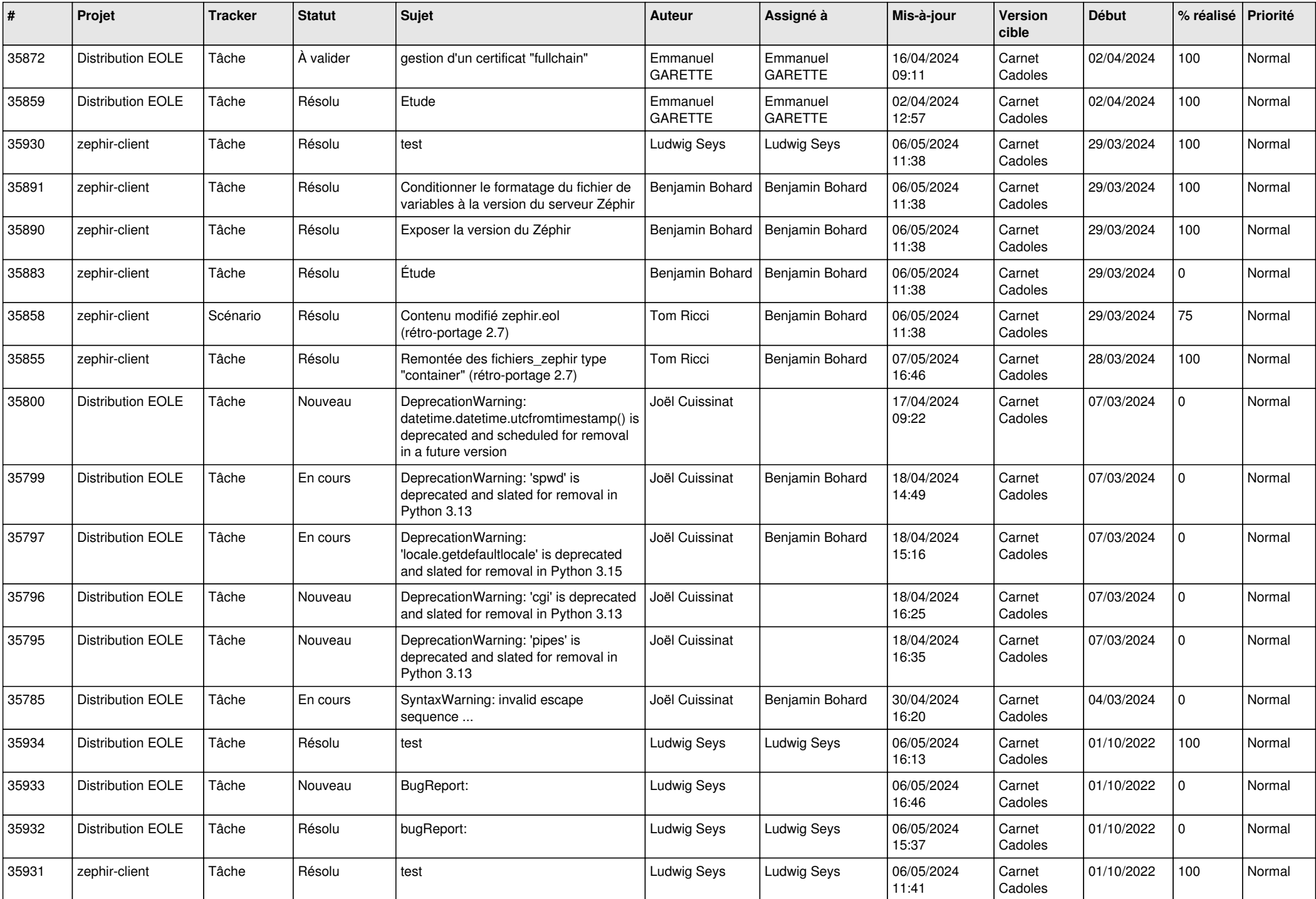

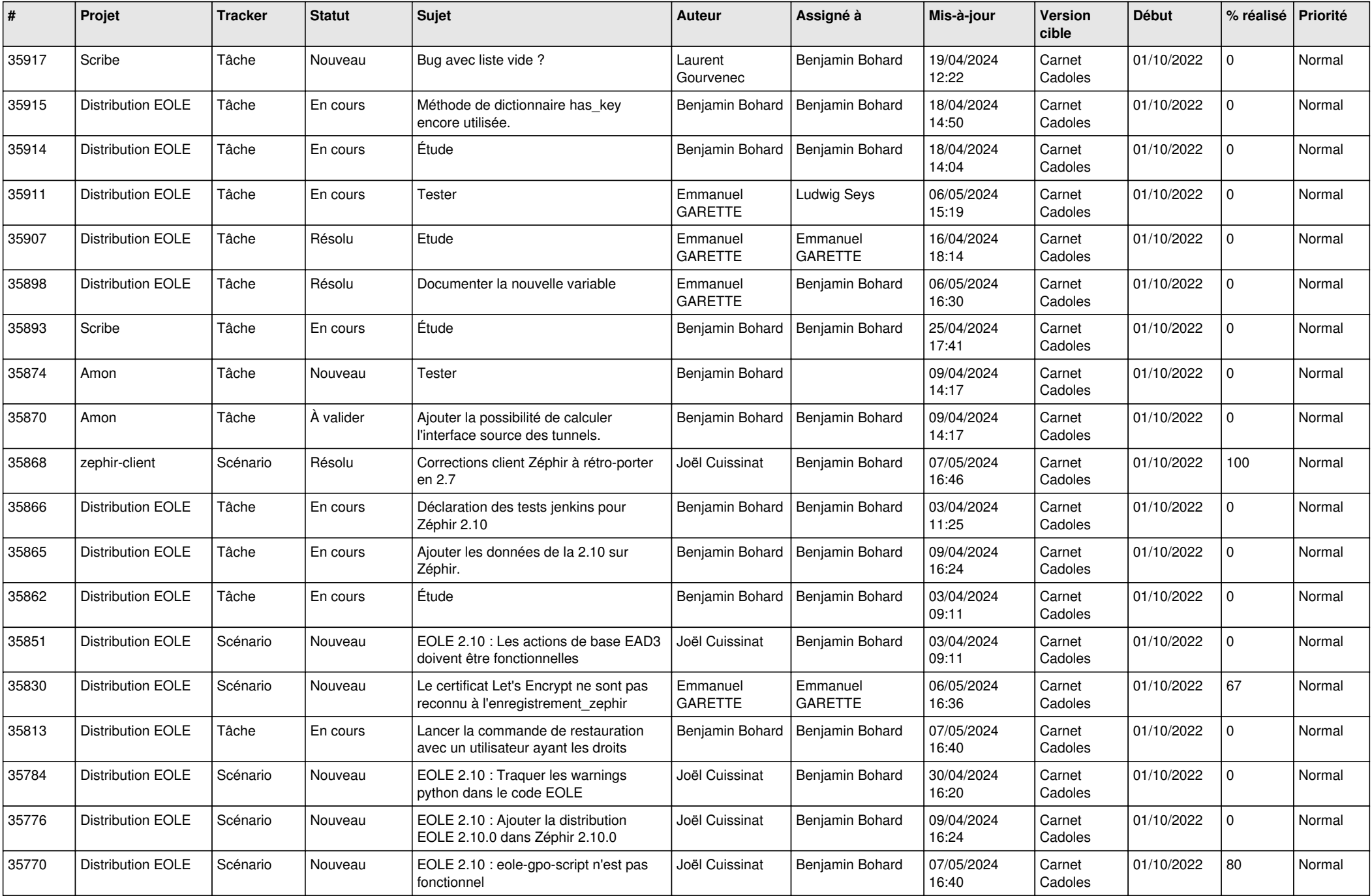

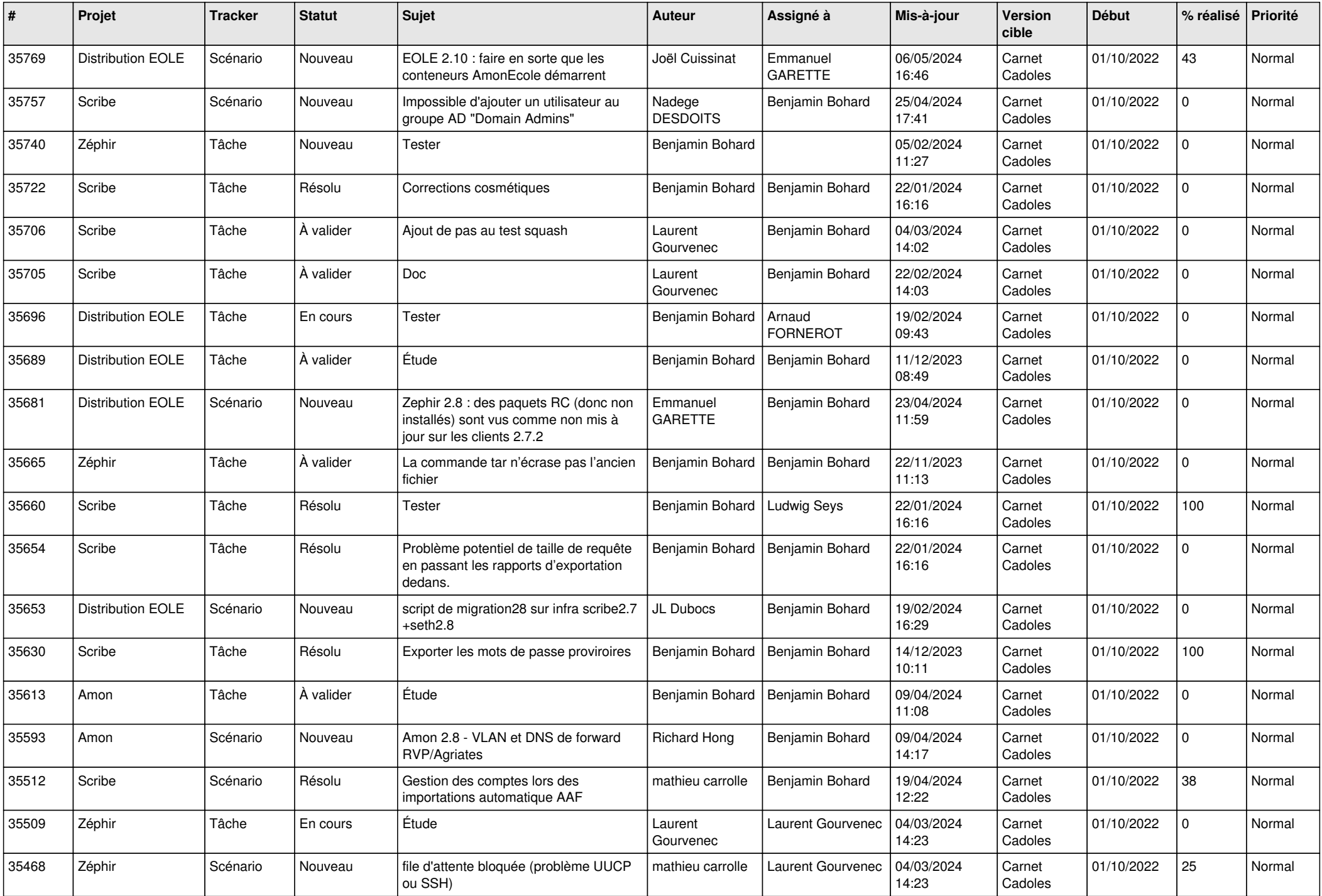

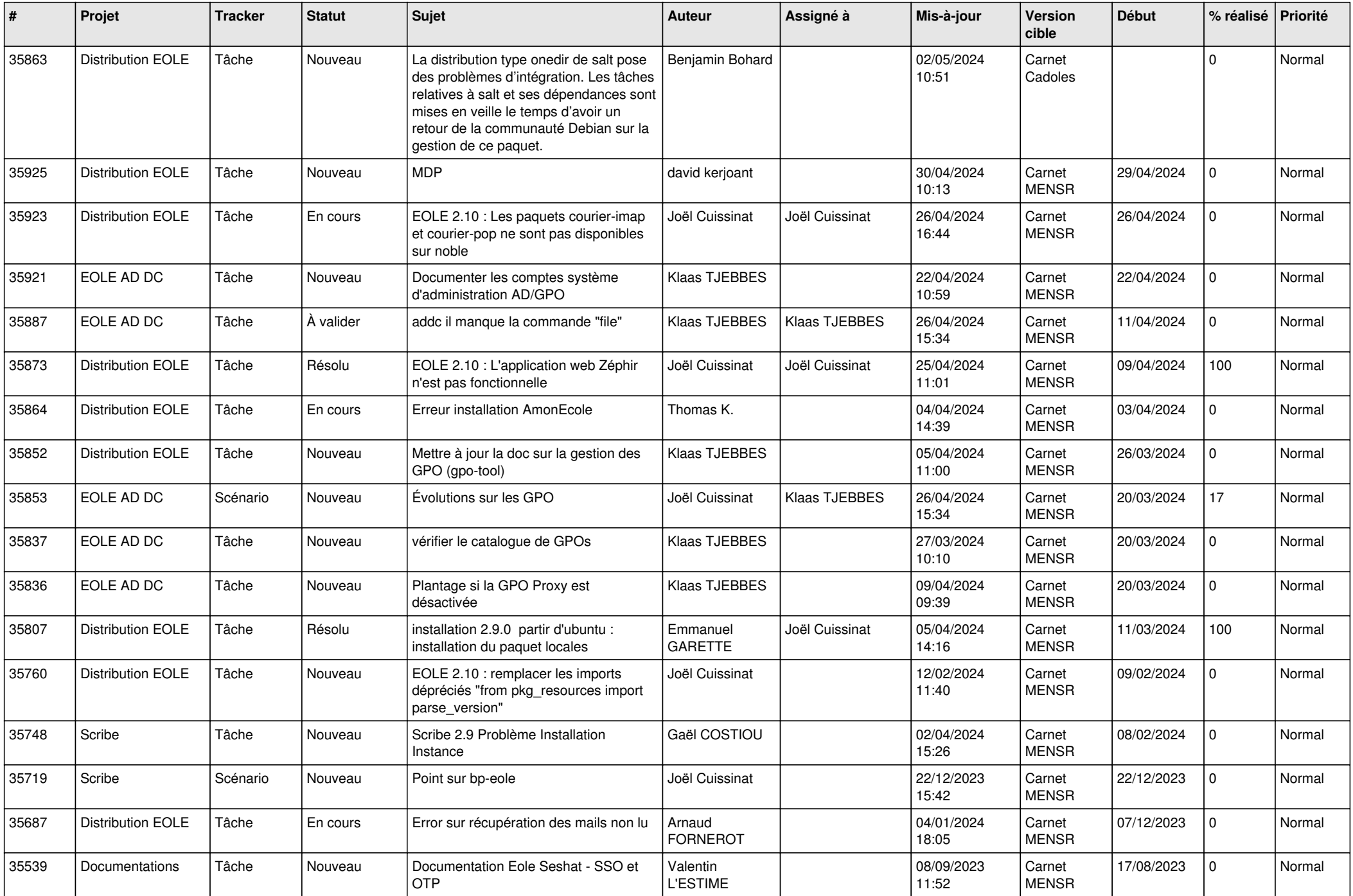

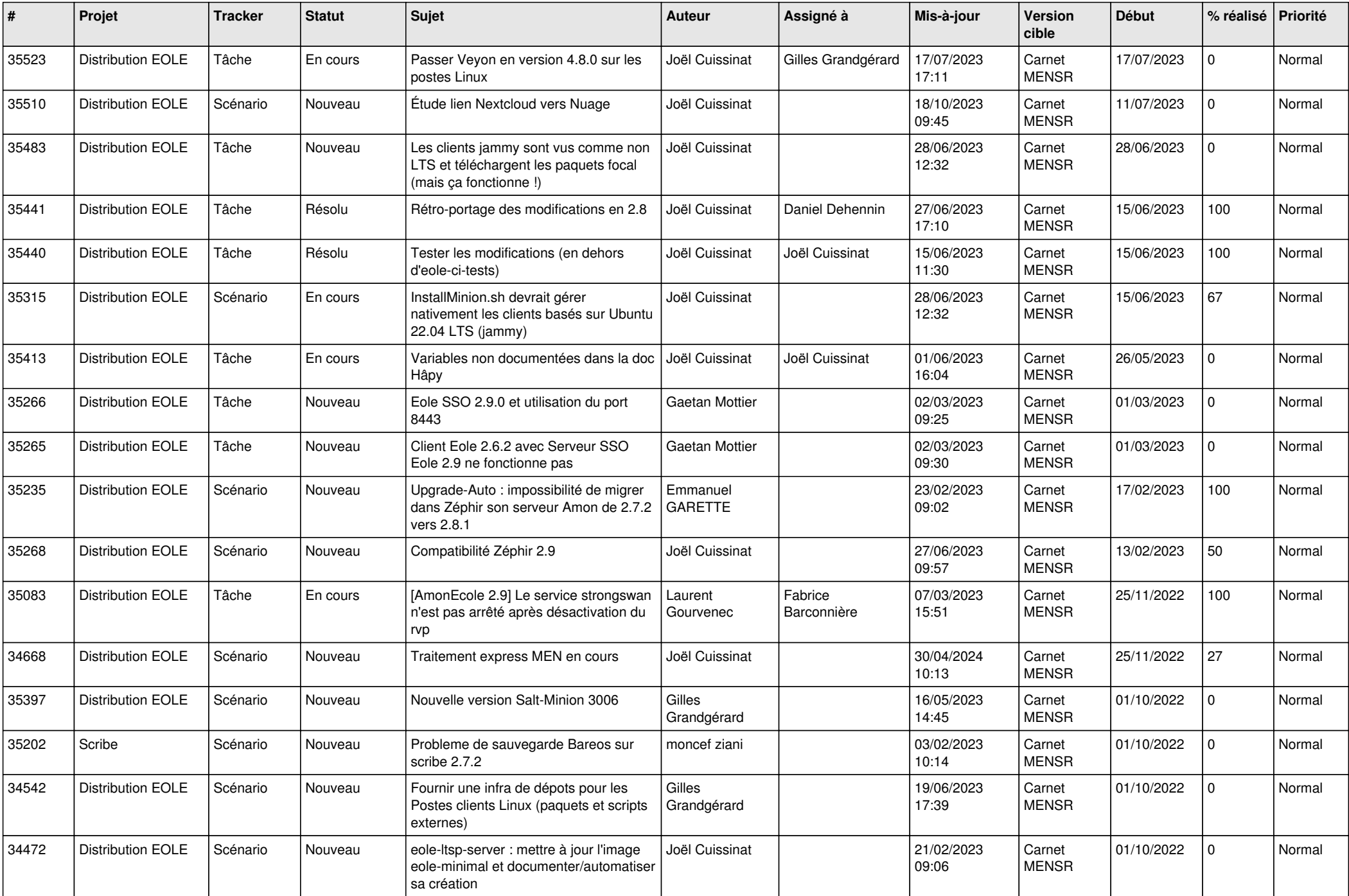

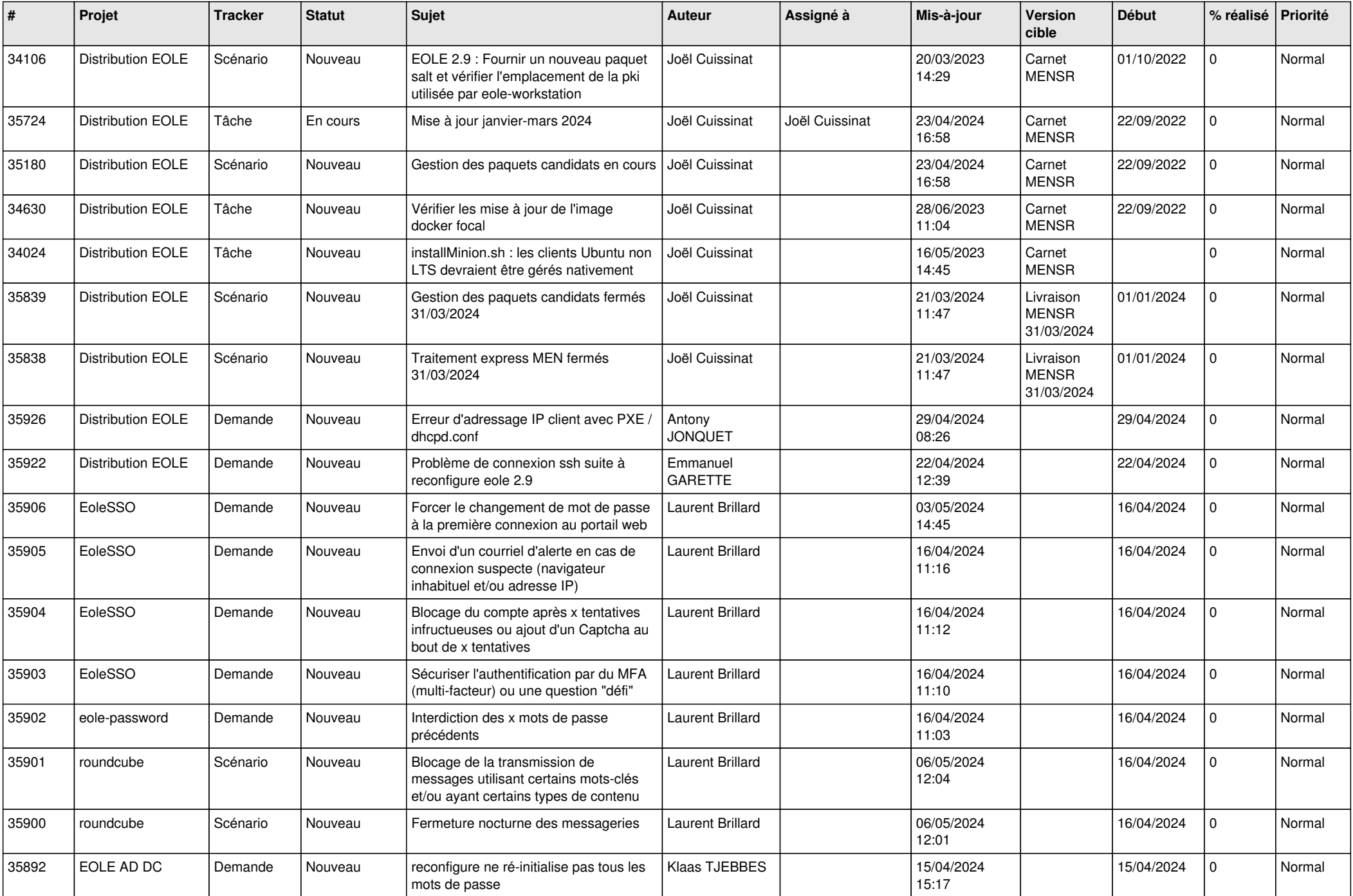

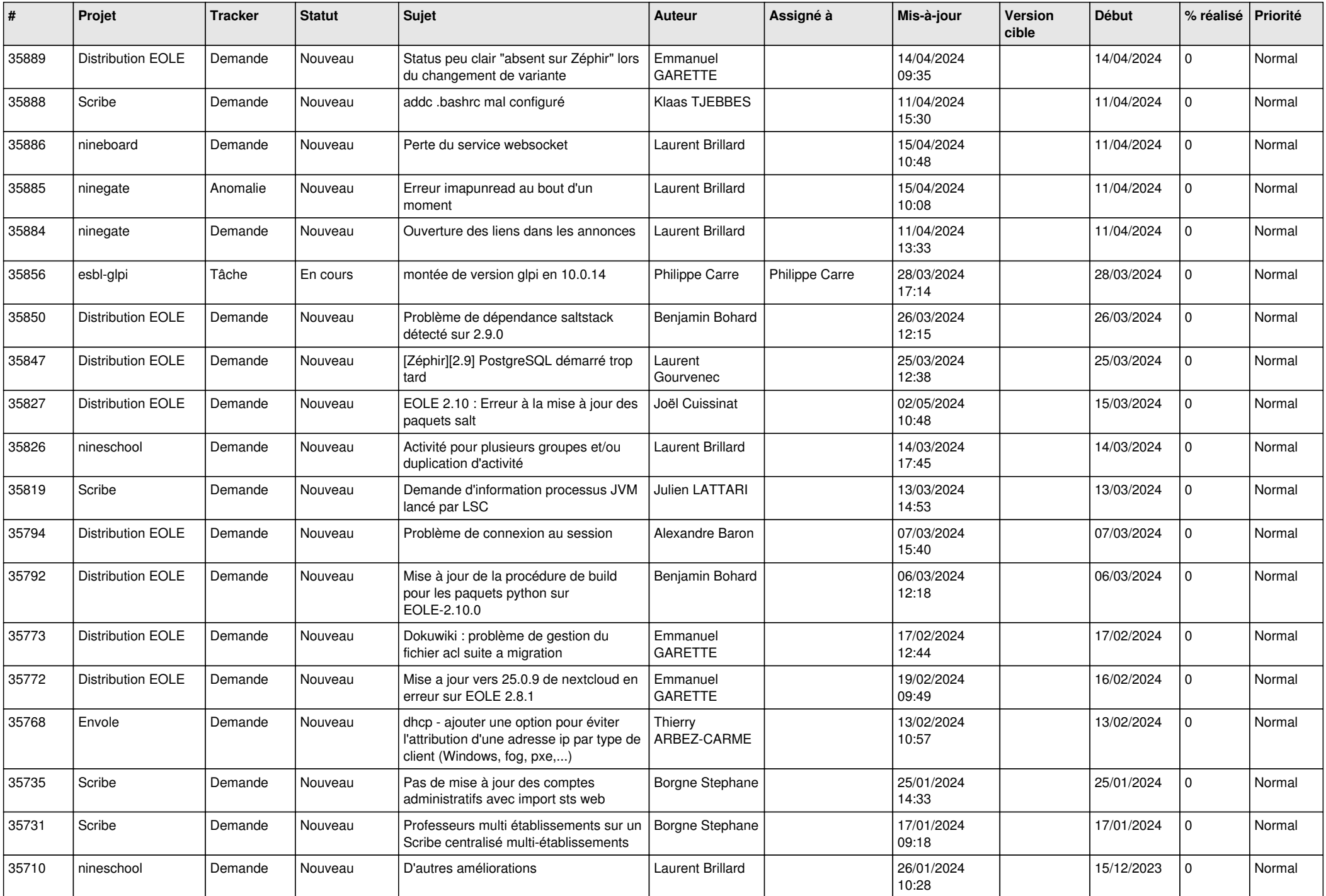

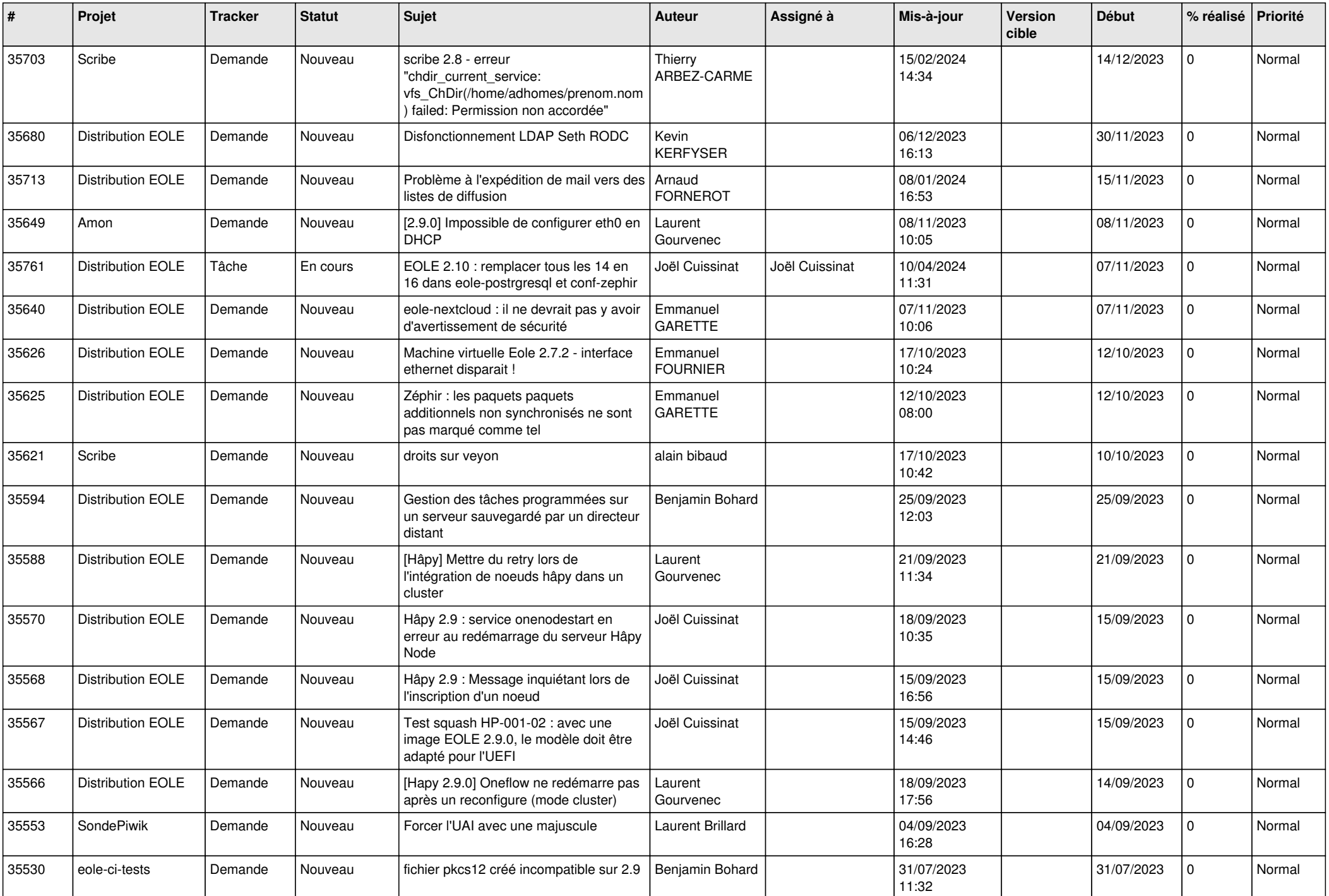

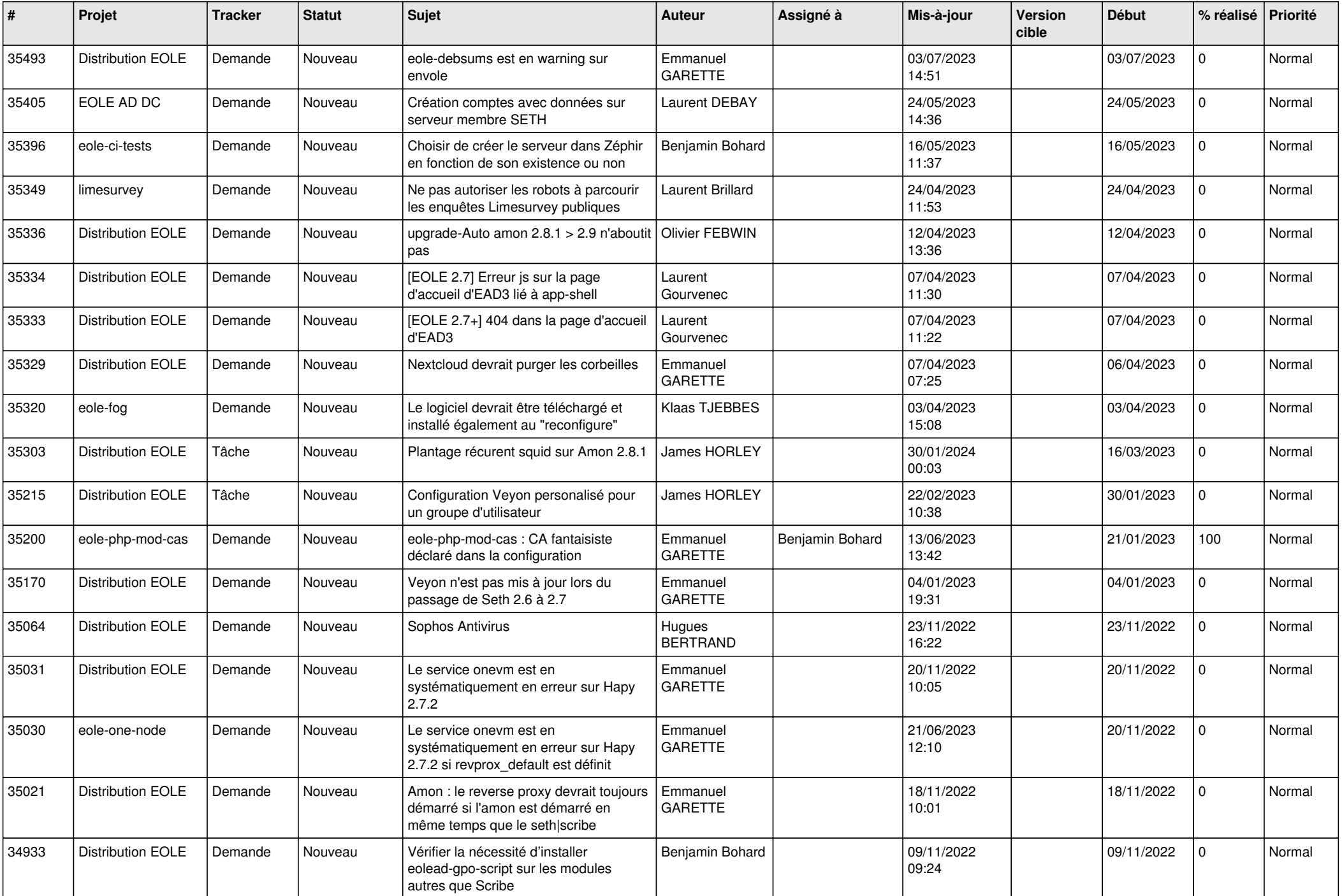

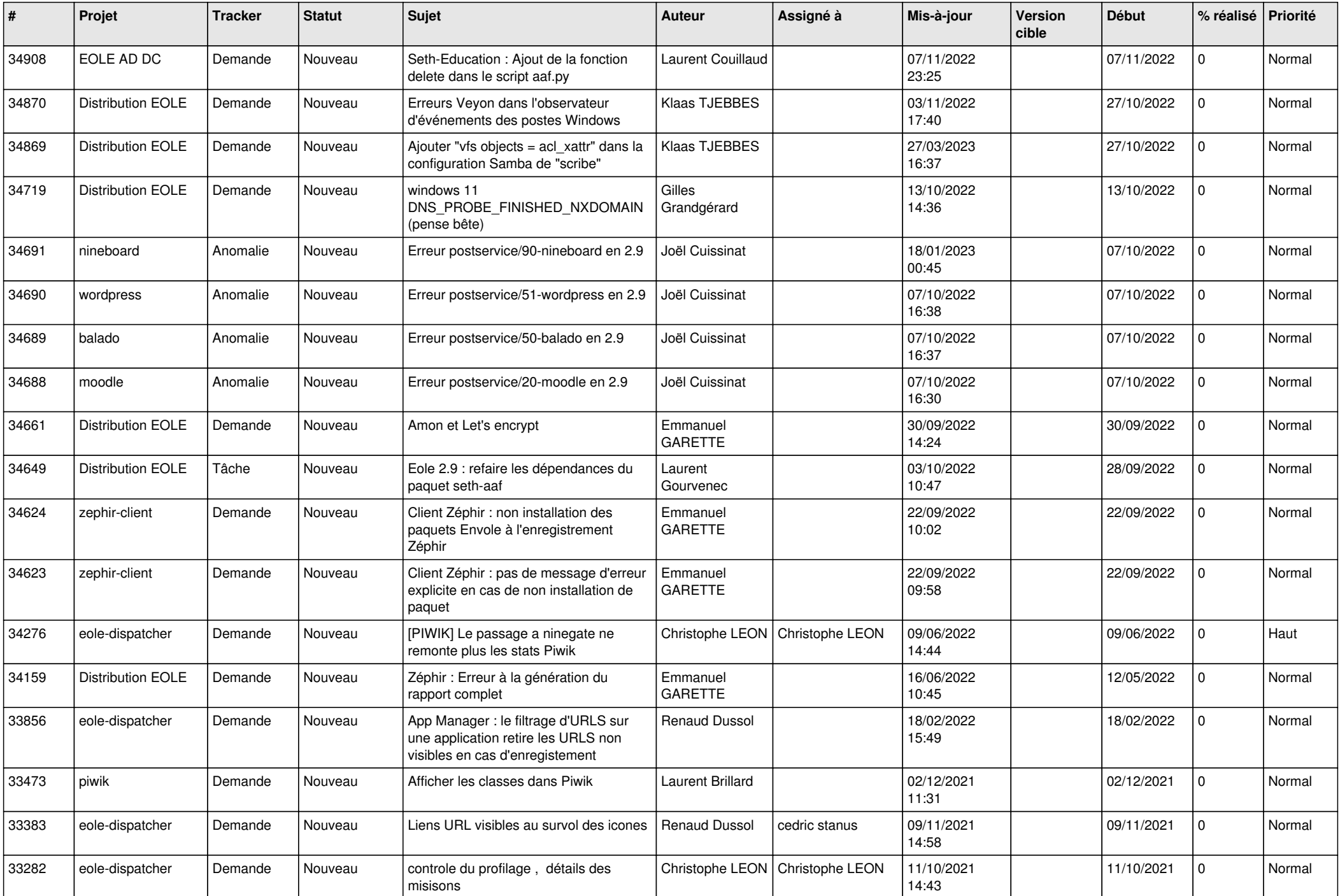

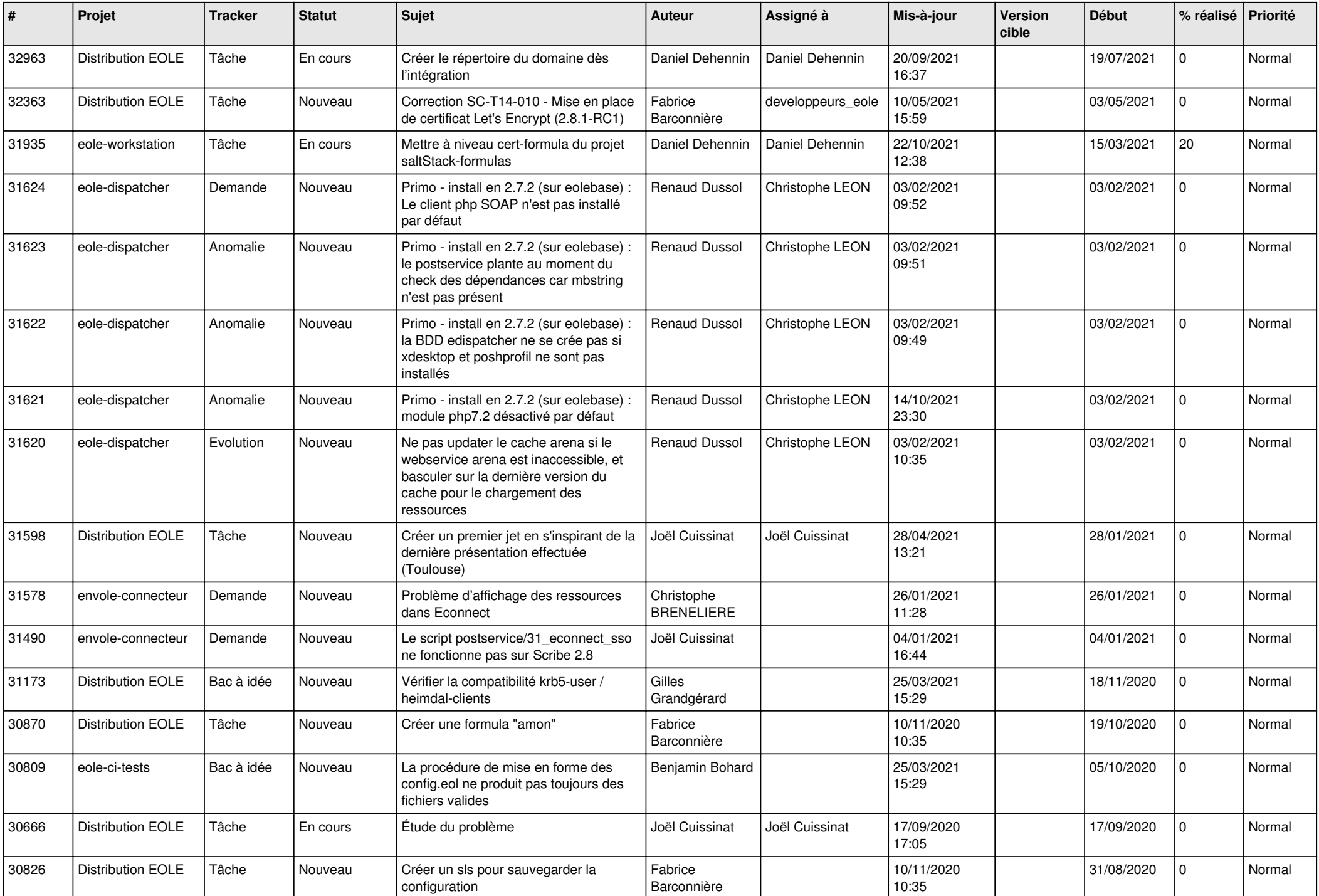

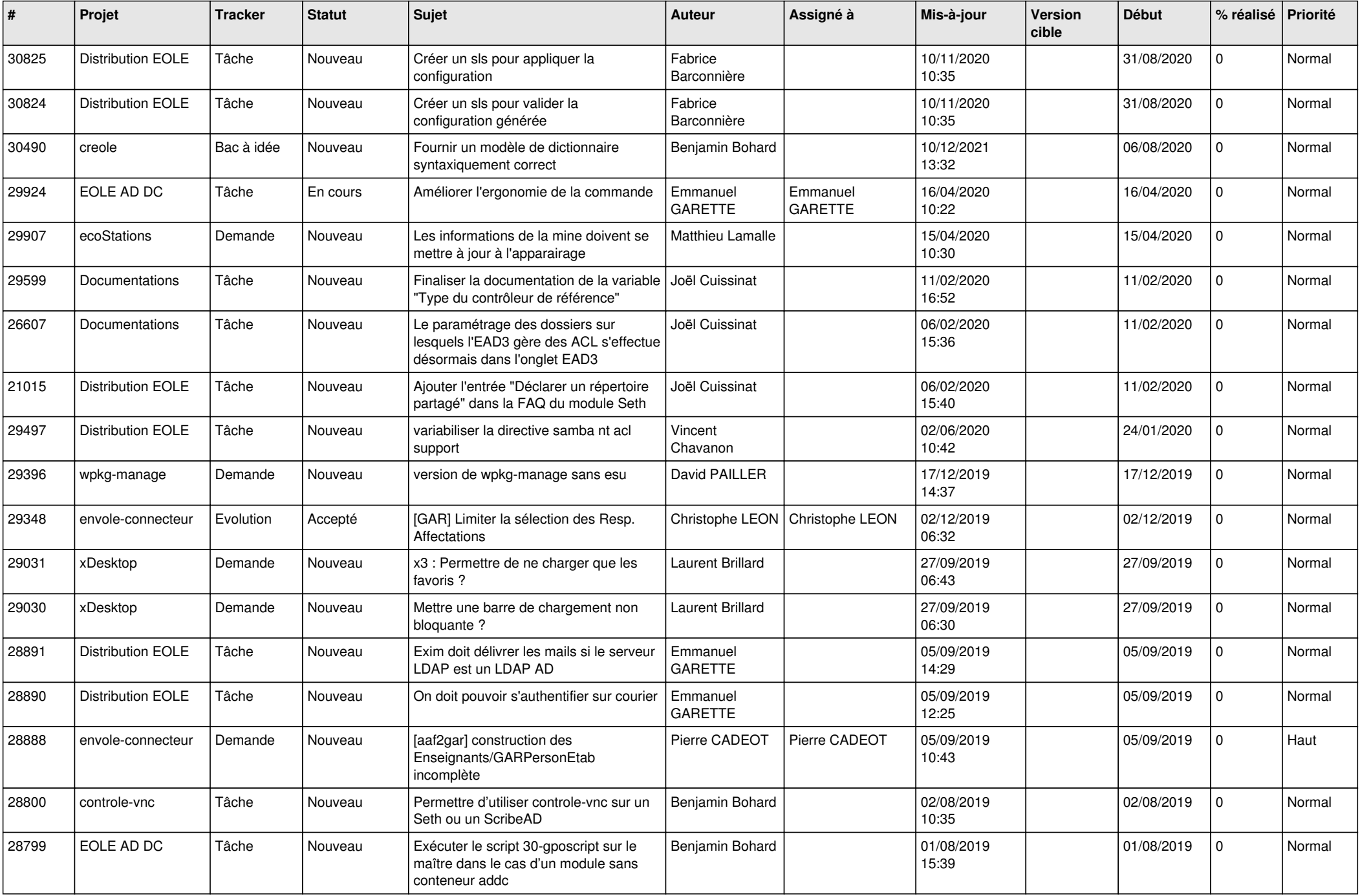

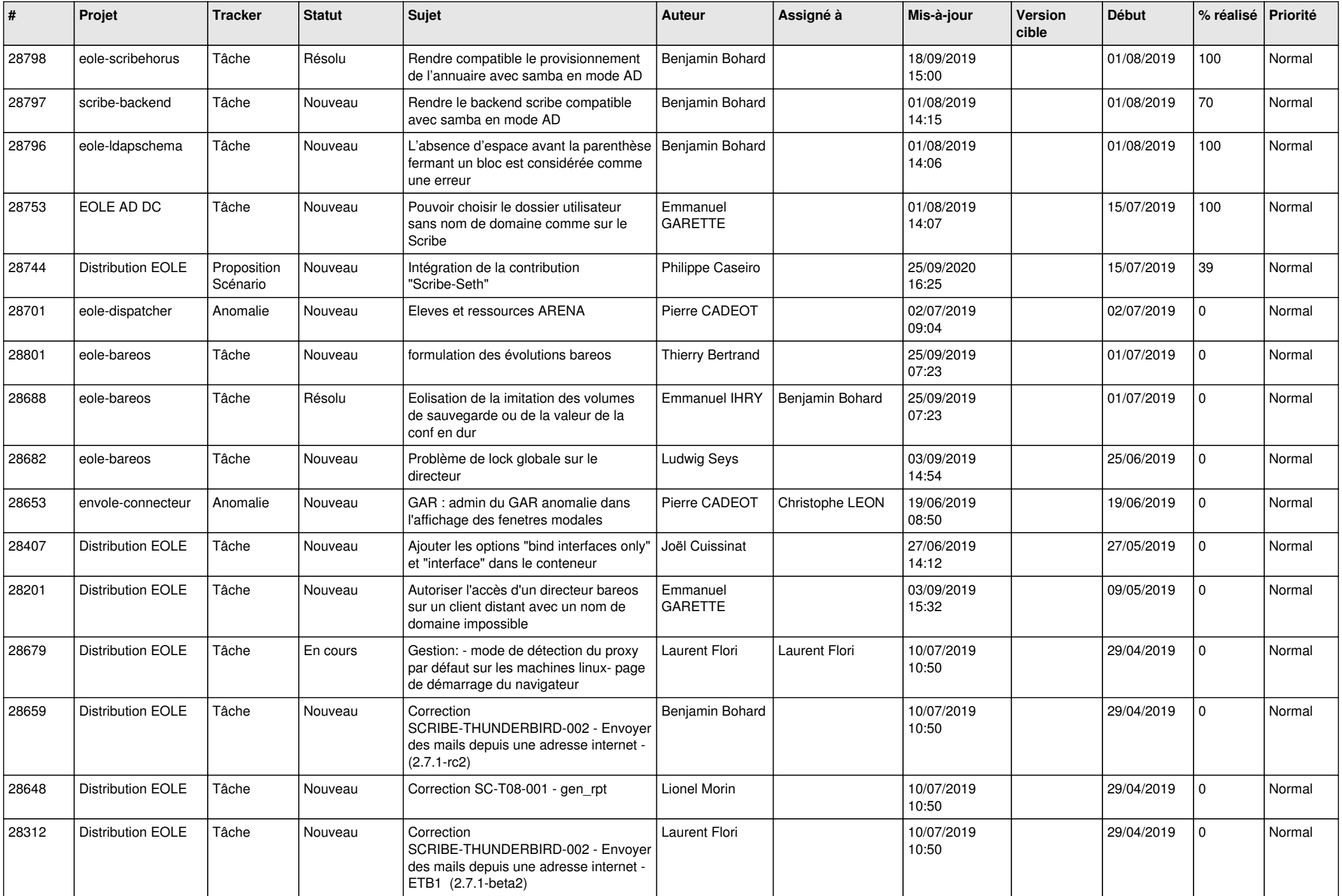

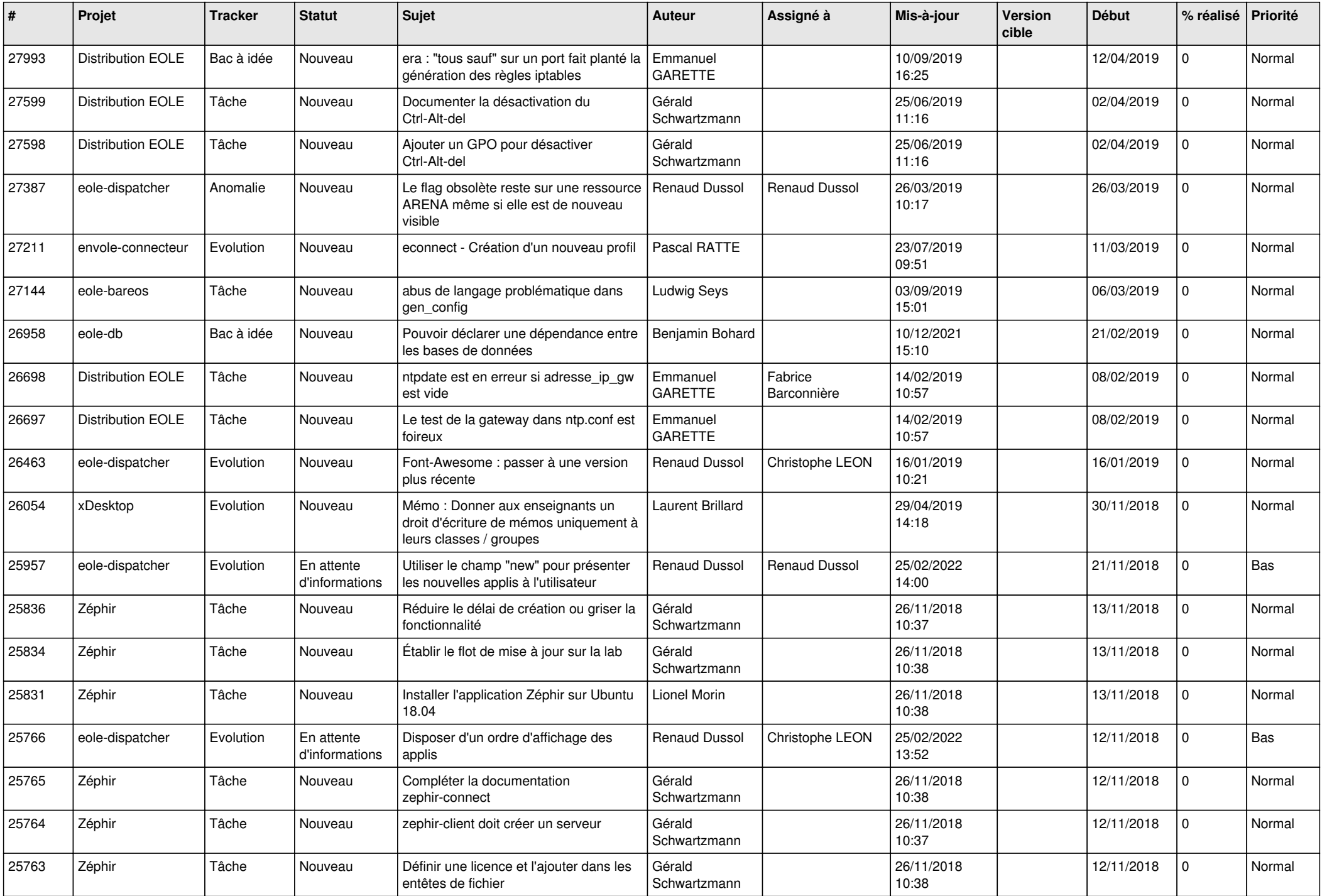

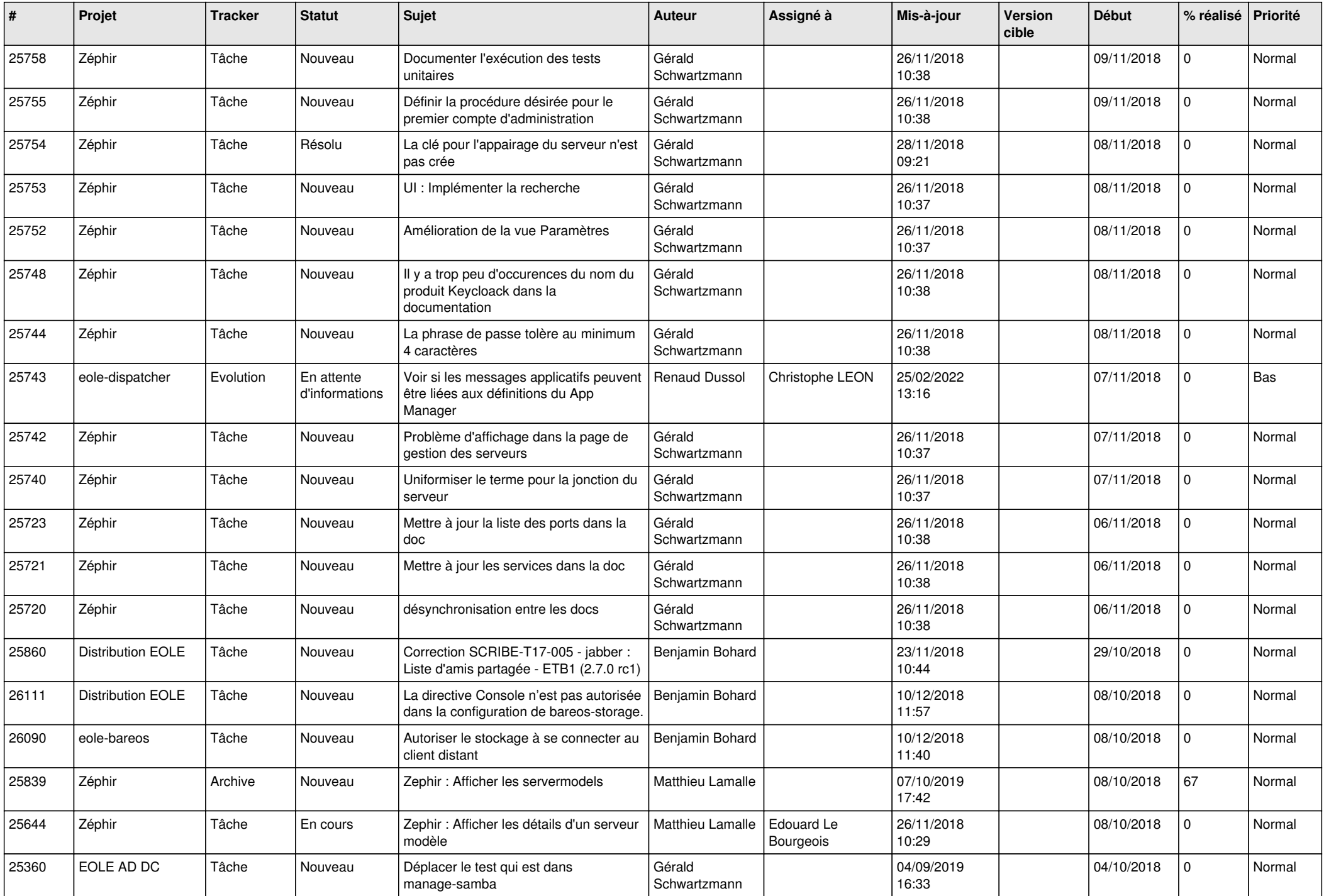

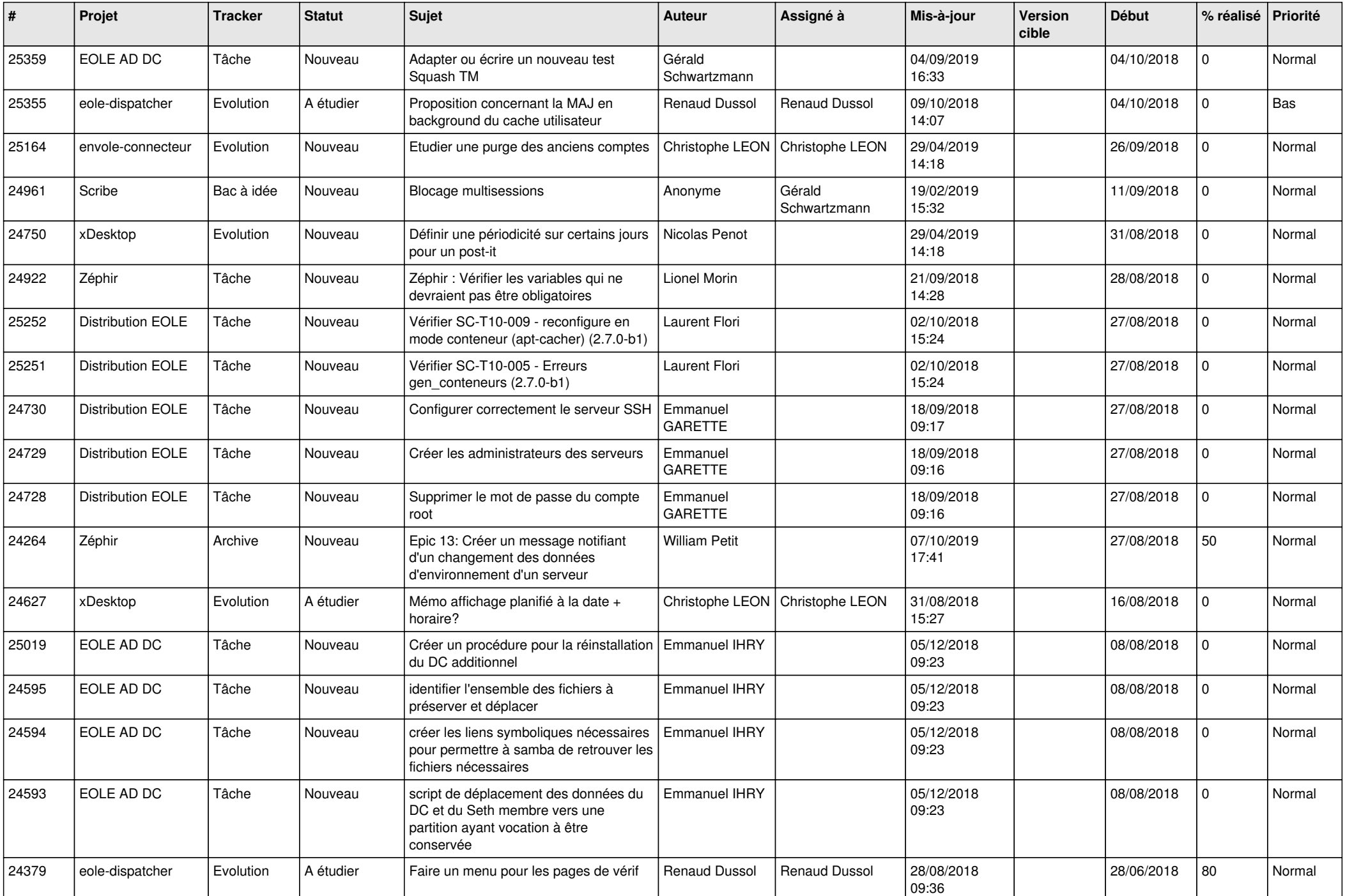

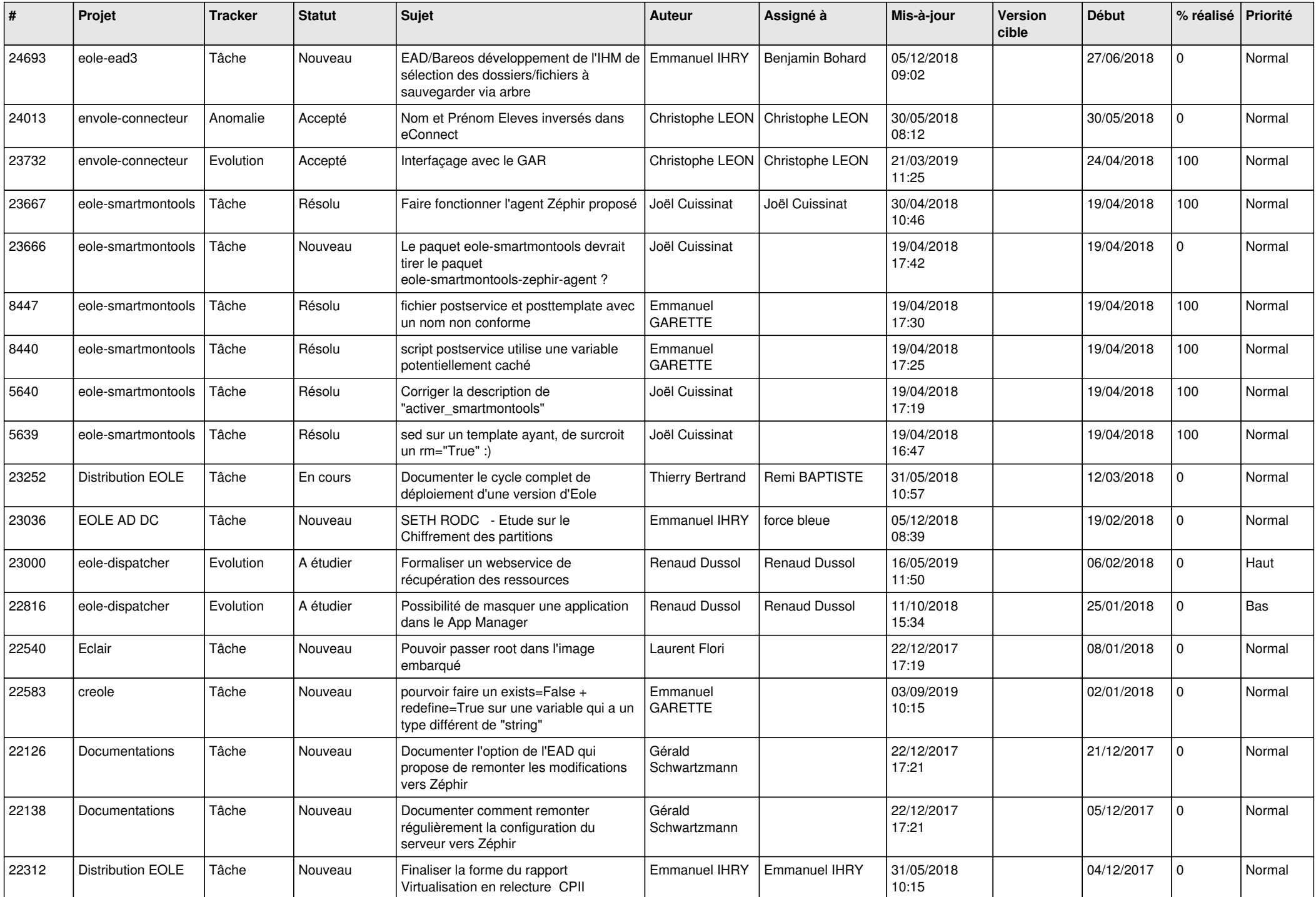

![](_page_20_Picture_584.jpeg)

![](_page_21_Picture_589.jpeg)

![](_page_22_Picture_593.jpeg)

![](_page_23_Picture_584.jpeg)

![](_page_24_Picture_537.jpeg)

![](_page_25_Picture_578.jpeg)

![](_page_26_Picture_622.jpeg)

![](_page_27_Picture_547.jpeg)